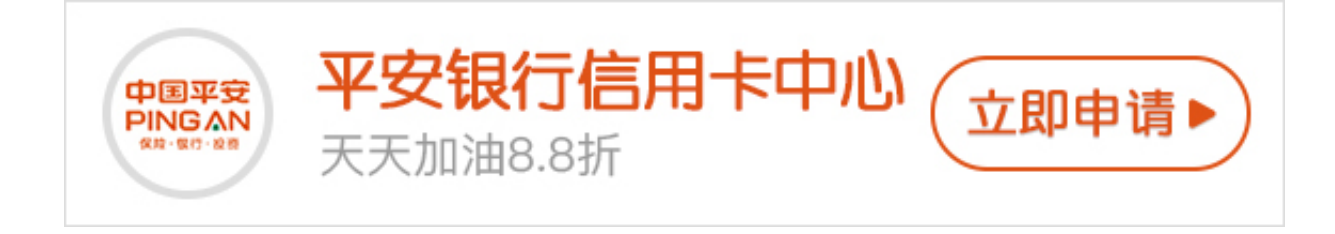

说起平安,大家并不陌生,现在的平安不仅在保险行业是龙头,还在银行领域取得 了傲人的成绩。之前小编也和大家讲到过平安和其他5家银行组合融资300万方案*,* 由此可见,平安在我们的融资道路中,是不可或缺的一家银行。今天要带来的是平 安银行的办卡策略与步骤,而且额度不低!

平安银行的办卡呢它有一个非常大的特点,也就是我们在没有申请信用卡之前我们 可以查看信用卡额度。(有额度申请选择卡种必须注意!一定不要盲目申请!细节 决定是否下卡!)那么预审批额度怎样可以查到呢?小编接下来带着你们操作一把 !

 **如何查询预审批额度?**

下载"平安口袋银行"APP(这个也是未来做中介的一个板块,技术老师这里也有 整理融资宝典,里面包含所有银行黑户可以下的,所有贷款黑户可以下的,以及呢 可以彻底黑户漂白呀,逾期消除里面都有)?注册登录"口袋银行"(有信用卡的 绑定信用卡)?点击最下方"我的"?点击最上方"银行卡"?有平安银行银行卡绑 定平安的,没有平安的可绑定工商的,没有工商的可绑定建设的,都没有可以绑定 最常用的(优先绑定4大行)?往下拉找到信用卡板块?看到新户秒测的伙伴直接点 进去查看额度

 **没有额度的几大原因:**

1、与平安银行没有业务往来或者活跃度不够;

- 2、有平安银行信用卡看不到;
- 3、平安银行信用卡但是已经注销注销时间不满3-6个月看不到;
- 4、平安银行信用卡但是已经被封卡被冻结的看不到

 **有额度怎么操作下卡率高达99.9%**

点击首页-点击信用卡申请-选择"腾讯视频卡"或者"平安爱奇艺金卡"或者"平 安由你卡"(由你卡是最好下的),不要盲目申请,一定要找适合自己情况的渠道 和方法再去申请,不然盲目申请被拒,申请有记录以后申请卡片就会被银行查到秒 拒。